**XML Technologies, 21-05-2020**

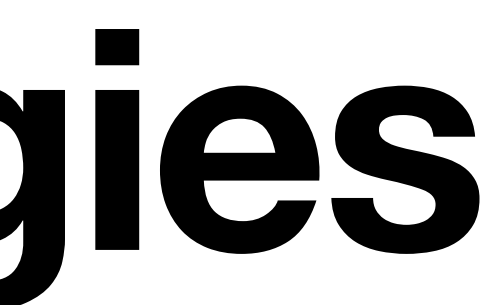

### **XML Technologies Practical Class 13**

# **Exercise 1 (XML Schema)**

- Extend the XSD schema
- Introduce two new specific types of properties:
	- SKYSCRAPER
		- Extends property by adding a new attribute numberOfFloors
	- COTTAGE
		- Restricts property by removing features and ownerRef

xs:complexType xs:complexContent xs:extension xs:restriction xs:sequence xs:element xs:attribute

# **Exercise 2 (XSLT)**

<h2>List of Features of Flats</h2>  $\langle$ ul> <li><b>FEATURE</b>: FLATNAME@PROPERTYID, ... </li> ...  $\langle \text{ul}\rangle$ 

- Extend the XSLT script
- Add a new unordered list of flat features

- Use **xsl:for-each-group** for the aggregation
- 

• Exploit **string-join(sequence, separator)** function and **XPath 2.0** extended expressivity of the / operator to compose individual lists of flat @property items

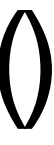

xsl:for-each-group xsl:sort fn:current-grouping-key() xsl:value-of xsl:text string-join(...) concat(...)

# **Exercise 3 (XQuery)**

- Express the following XQuery query
- Integrate data about flats from two differently structured sources
- Use data-3.xml and data-3-flats.xml

```
 <flats>
  <flat id="FLAT-ID" name="FLAT-NAME" property = "PROPERTY-ID" comfort="COMFORT-LEVEL" />
  ...
</flats>
```
• Order individual flats using their identifiers

### F L W O R

### **Exercise 4 (XPath)**

- Express the following XPath query
- Select distinct names of countries where owners reside
- Do not use distinct-values() function